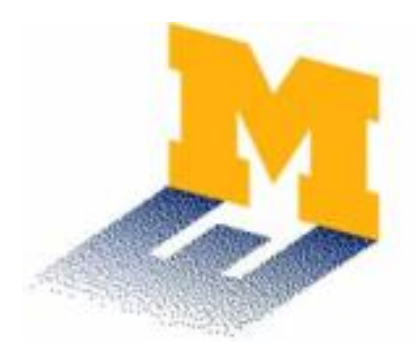

## MichiganEngineering

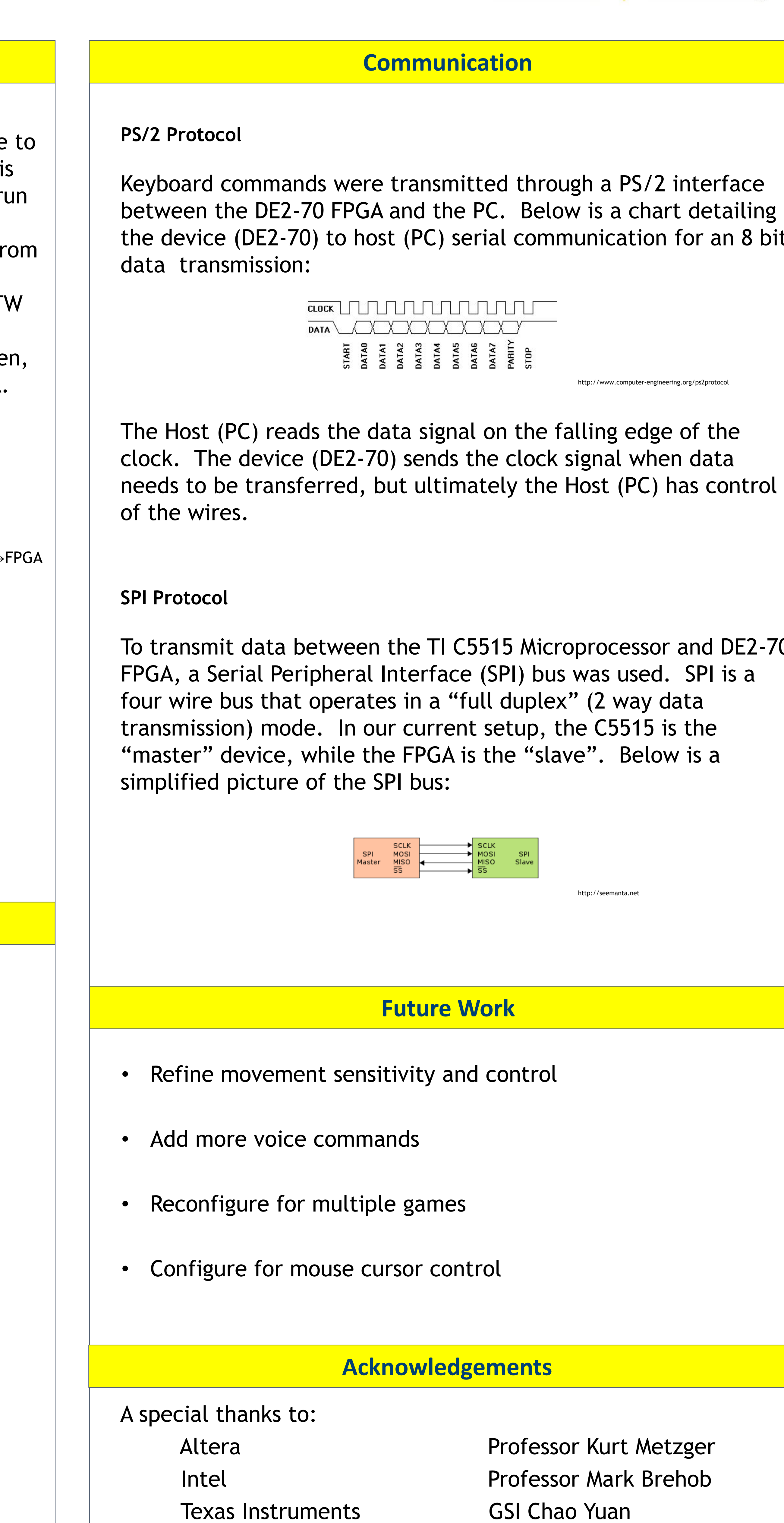

With the recent popularity in motion controlled video gaming, such as Microsoft's Kinect, Nintendo's Wii, and the PlayStation Move, we decided to implement our own controller for a personal computer.

Our project is a combination of video and audio processing used to control a video game with limited commands. For this project, we chose to demonstrate the ability of the controller with the game *Tetris*.

Camera inputs discern motion commands by detecting the red glove, while a microphone is used to recognize audio commands from a library of speech commands.

A small microprocessor, the Texas Instruments C5515, was used to process the audio signals, while an Altera DE2-70 FPGA was used to process the video inputs as well as interface with the computer over a PS/2 keyboard interface.

### **Project Overview**

On the video end, we use a small camera to capture red glove movements on screen. The camera outputs the pixel values in a Red-Green-Blue (RGB) format, which we then convert to a Hue-Saturation-Value (HSV) format on the DE2-70 FPGA. HSV is less sensitive to lighting conditions and gives us a more accurate pixel color representation. Using these values, we set a threshold to detect red pixels and filter the HSV image into a binary image, where red is 1 (on) and everything else is 0 (off). By locating regions on the screen where there are significant portions of red (binary 1's), we can determine where the glove is. When the glove is in a particular region, we send a signal over the PS/2 keyboard interface telling the computer to take the respective action in the video game.

Camera  $\rightarrow$  RGB  $\rightarrow$  HSV  $\rightarrow$  Thresholding  $\rightarrow$  Binary Image  $\rightarrow$  Region Detection  $\rightarrow$  PS/2  $\rightarrow$  Computer

### **Video Processing**

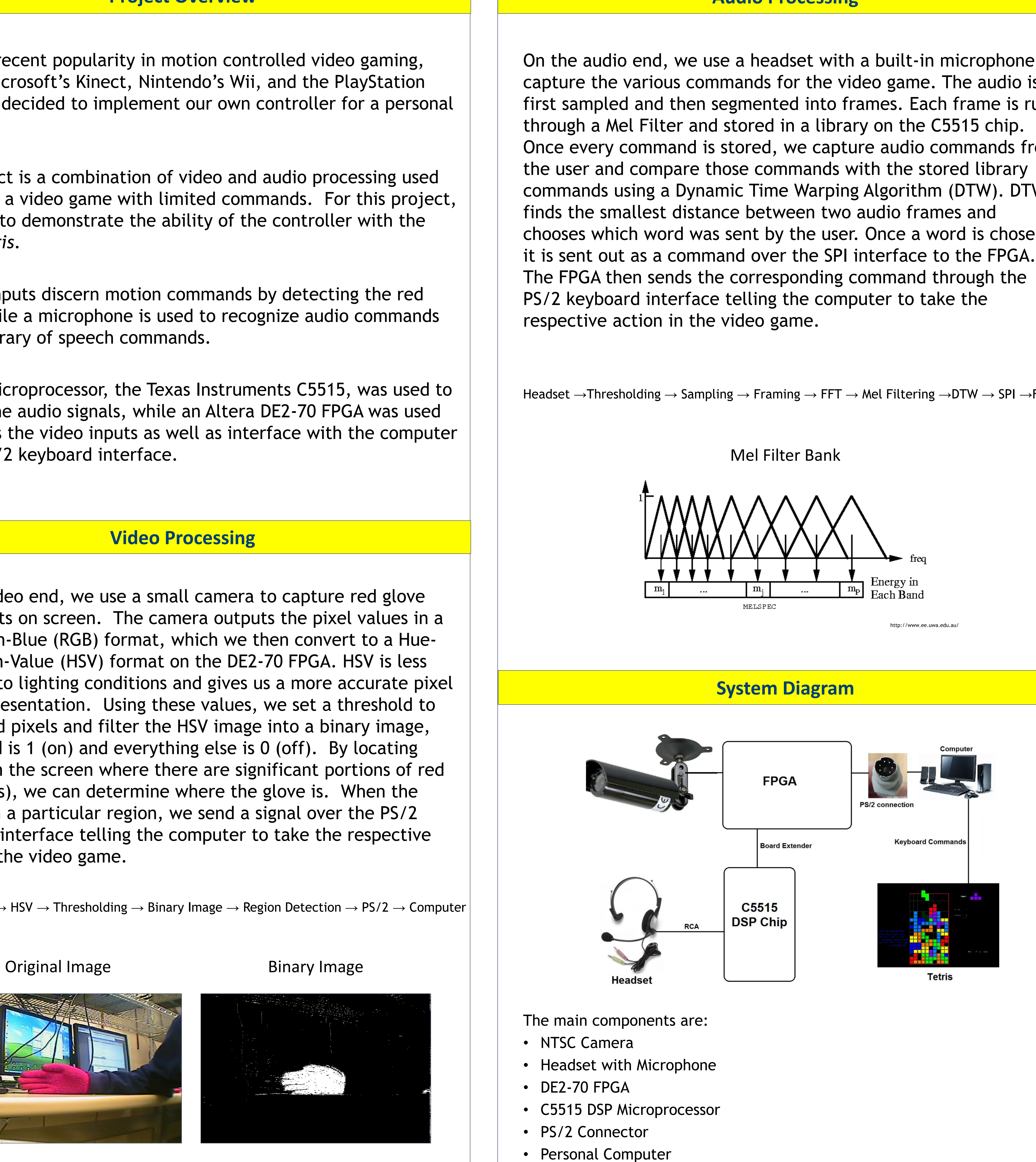

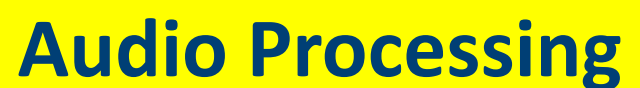

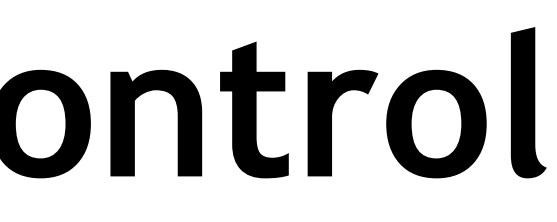

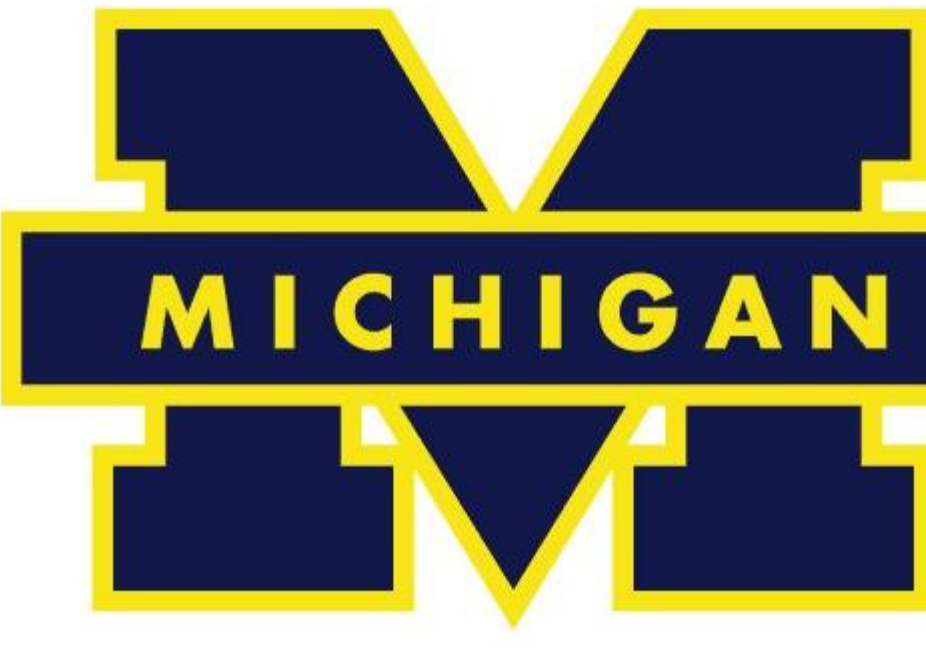

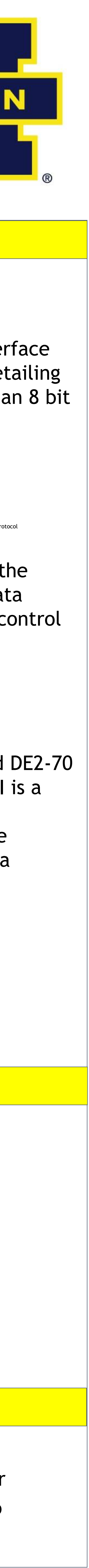

# **Audio and Video Gaming Control**

**Developed By:**

**Caleb Larner, Evan Madej, Robert Napier, Theo Rabban, Mike Shen, Robert Towne**

**EECS 452 Digital Signal Processing Lab**